## **Distribution EOLE - Tâche #15230**

Scénario # 14967 (Terminé (Sprint)): Traitement express (07-09)

## **Backport : L'activation de l'IMAP dans gen\_config devrait entraîner l'ouverture du port 143 sur AmonÉcole.**

01/03/2016 10:49 - Emmanuel GARETTE

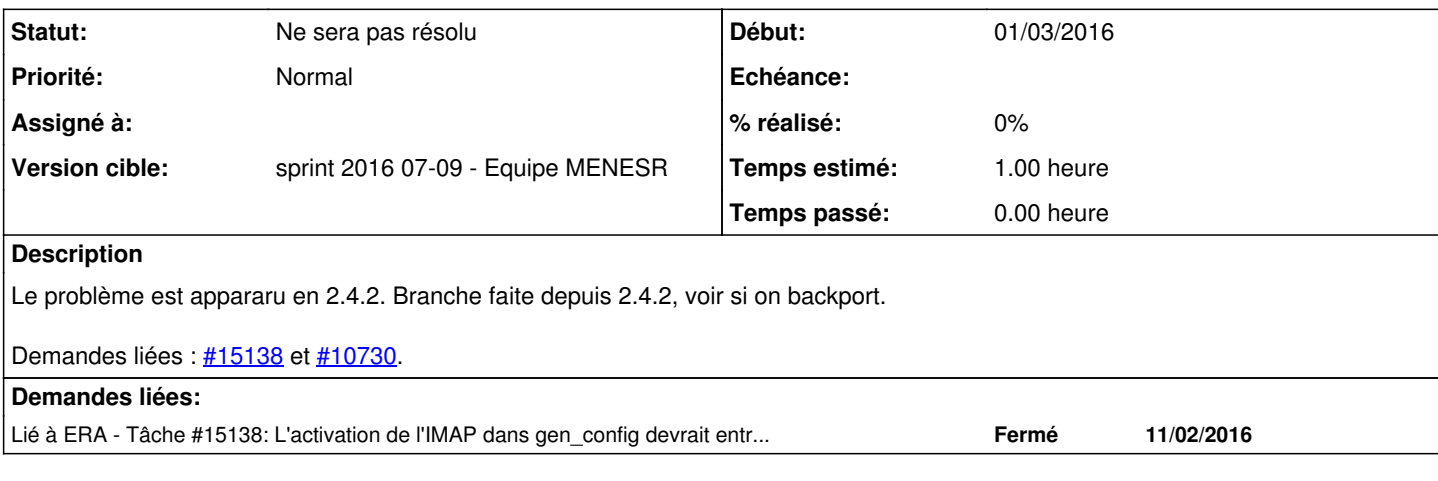

## **Historique**

## **#1 - 04/03/2016 15:33 - Scrum Master**

*- Statut changé de Nouveau à Ne sera pas résolu*

Le correctif est sur un template, **Errata** pour 2.4.2 et 2.5.1.